# МИНИСТЕРСТВО ПРОСВЕЩЕНИЯ РОССИЙСКОЙ ФЕДЕРАЦИИ

Министерство образования и науки Удмуртской Республики Управление образования Администрации муниципального образования "Муниципальный округ Вавожский район Удмуртской Республики" МКОУ Брызгаловская ООШ

РАССМОТРЕНО На заседании Педагогического совета Протокол№8 от 30 августа 2023 г.

УТВЕРЖДЕНО Директор МКОУ Брызгаловская ООШ Богданов А.В. Приказ №113 -ОД от 30 августа 2023 г.

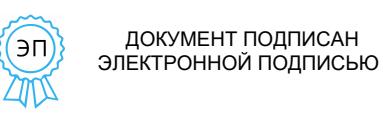

Сертификат: 0090C4A2354E7BABF5C0AF81AF971B412D Владелец: Богданов Александр Васильевич Действителен: с 12.03.2024 до 05.06.2025

# **РАБОЧАЯ ПРОГРАММА**

*факультативного курса*

**«Информатика в играх и задачах»**

# **3 КЛАСС**

Составитель: Воробьева Надежда Владимировна учитель начальных классов

# **ПОЯСНИТЕЛЬНАЯ ЗАПИСКА**

Рабочая программа по факультативному курсу «Информатика в играх и задачах» в 3 классе включает пояснительную записку, содержание обучения, планируемые результаты освоения программы и тематическое планирование.

Пояснительная записка отражает общие цели и задачи изучения окружающего мира, место в структуре учебного плана, а также подходык отбору содержания и планируемым результатам

## **ОБЩАЯ ХАРАКТЕРИСТИКА ФАКУЛЬТАТИВНОГО КУРСА**

Раннее приобщение ребенка к применению компьютерных технологий имеет ряд положительных сторон, как в плане развития его личности, так и для последующего изучения школьных предметов и в дальнейшей профессиональной подготовке, облегчая дальнейшую социализацию ребенка, вхождение его в информационное общество.

Компьютерные технологии в учебном процессе способствуют формированию познавательных и творческих способностей ребенка.

Развивающая сторона занятий по приобщению к информационным технологиям направлена на формирование приемов учебной деятельностив условиях информатизации.

Изучение информатики и информационных технологий является неотъемлемойчастью современного общего образования.

Данная программа построена на основе авторской программы Могилёва А.В., Цветковой М.С., а также программы для общеобразовательных учреждений: Информатика. 2 – 11 классы (изд.: БИНОМ. Лаборатория знаний).

Программа предполагает использование компьютеров.

### **Направления деятельности:**

- Сделать занятия по информатике более современным, приближенным к основным интересам учащихся.
- Вводить новые понятия при индивидуальной работе каждого учащегося с компьютером, использовать возможности работы в Интернете.

Основное направление – формирование навыков работы с различными прикладными программами и обучение первоначальным основам программирования.

**ЦЕЛЬ:** дать учащимся базовые знания в областях, связанных с информатикой, практическим овладением компьютера, освоение компьютерных программ, дать первоначальные основы программирования.

**Для реализации данной цели программа предусматривает решение следующих задач:**

- Расширить кругозор в областях знаний, тесно связанных с информатикой, что должно помочь учащимся овладению компьютерных технологий, первоначальным основам программирования.
- способствовать формированию ИКТ-компетентности, эмоционально-положительного отношения к практической деятельности с использованием компьютера;
- развивать первоначальное представление о компьютере и компьютерных (информационных) технологиях;
- Развивать творческое воображение, математическое и образное мышление, речь, память умение работать с компьютерными программами и дополнительными источниками информации и применять знания на практике.
- Воспитывать интерес к занятиям информатики и новым информационным технологиям.

#### **МЕСТО ФАКУЛЬТАТИВНОГО КУРСА В УЧЕБНОМ ПЛАНЕ.**

На изучение факультативного курса «Информатика в играх и задачах» в 3 классе отводится 1 час в неделю. Программа рассчитана на 34 часа (34 учебные недели).

В рамках занятий используются сервисыи ресурсы сети Интернет .

В рамках реализации Рабочейпрограммы воспитания воспитательный потенциал уроков предусматривает:

- максимальное использование воспитательных возможностейсодержания учебного предмета для формирования у обучающихся российских традиционных духовно-нравственных и социокультурных ценностей, российского исторического сознания на основе исторического просвещения; подбор соответствующего содержания уроков, заданий, вспомогательных материалов, проблемных ситуаций для обсуждений;

- включение в содержание уроков тематики в соответствии с календарным планом воспитательной работы;

- выбор методов, методик, технологий, оказывающих воспитательное воздействие на личность в соответствии с воспитательным идеалом, целью и задачами воспитания, целевыми ориентирами результатов воспитания (гражданско-патриотическое, духовно-нравственное, эстетическое, физическое, трудовое, экологическое воспитание, ценности научного познания); реализацию приоритета воспитания в учебной деятельности;

- привлечение внимания обучающихся к ценностному аспекту изучаемых на уроках предметов, явлений и событий, инициирование обсуждений, высказываний своего мнения, выработки своего личностного отношения к изучаемым событиям, явлениям, лицам;

- применение интерактивных форм учебной работы – интеллектуальных, стимулирующих познавательную мотивацию, игровых методик, дающих возможность приобрести опыт ведения конструктивного диалога; групповой работы, которая учит строить отношения и действовать в команде, способствует развитию критического мышления;

- побуждение обучающихся соблюдать нормы поведения, правила общения со сверстниками и педагогическими работниками, соответствующие укладу общеобразовательной организации, установление и поддержку доброжелательнойатмосферы;

- организацию наставничества мотивированных и эрудированных обучающихся над неуспевающими одноклассниками, дающего обучающимся социально значимый опыт сотрудничества и взаимной помощи.

## **СОДЕРЖАНИЕ ФАКУЛЬТАТИВНОГО КУРСА**

### **Компьютер, информация, операционная система**.

Правила поведения и техника безопасности в кабинете информатики. Человек и компьютер. История возникновения компьютера. Понятие информация. Виды информации по способу восприятия. Виды информации по способупредставления. Компьютер – универсальная машина для работы с информацией. Устройства ввода и вывода информации. Рабочий стол.. Представление о файле и папке. Создание папки и действия с ней. Запуск программы. Основные действия с окном.

### **Технология обработки текстовой информации.**

Назначение и основные функции текстового редактора. Знакомство с интерфейсом текстового процессора OpenOfficeWriter. Настройка рабочей среды. Повторение основных правил набора текста. Основные элементы текста. Приемы перемещения по тексту. Редактирование текста. Фрагмент текста, действия с ним. Изменение шрифта. Списки. Маркированные и нумерованные списки. Вставка в текстовый документ таблицы. Редактирование таблицы. Графические изображения в текстовом документе.Сохранение и открытие текстового документа.

### **Технология обработки числовой информации.**

Назначение и функциональные возможностипрограммы Калькулятор. Выполнение арифметических действий в программе. Работа с двумя программами.

### **Технология обработки графической информации**.

Назначение и основные функции графического редактора Paint. Повторение приемов создания изображений с помощью основных инструментов для рисования. Настройка инструментов Редактирование компьютерного рисунка.

Сборка рисунка из деталей. Фрагмент рисунка, действия с ним. Работа с текстом в графическом редакторе. Построение геометрических фигур. Сохранение созданного рисунка. Обобщающее занятие

#### **ПЛАНИРУЕМЫЕ РЕЗУЛЬТАТЫ ОСВОЕНИЯ ПРОГРАММЫ**

#### **Личностные результаты**:

критическое отношение к информации и избирательность её восприятия; уважение к информации о частной жизни и информационным результатам других людей; осмысление мотивов своих действий при выполнении заданий с жизненными ситуациями; начало профессионального самоопределения, ознакомление с миром профессий, связанных с информационными и коммуникационными технологиями.

#### **Метапредметные результаты**

- активное использование средств информационных и коммуникационных технологий для решения коммуникативных и познавательных задач;
- освоение различных способов поиска (в справочных источниках и открытом учебном информационном пространстве сети Интернет), сбора, обработки, анализа, организации, передачи и интерпретации информации в соответствии с коммуникативными и познавательными задачами и технологиями учебного предмета;
- умение вводить текст с помощью клавиатуры, фиксировать (записывать) в цифровой форме измеряемые величины и анализировать изображения, звуки, готовить свое выступление и выступать с аудио-, видео- и графическим сопровождением; соблюдать нормы информационной избирательности, этики и этикета;
- умение работать в материальной и информационной среде начального общего образования (в том числе с учебными моделями) в соответствии с содержанием конкретного учебного предмета.

### **ПРЕДМЕТНЫЕ РЕЗУЛЬТАТЫ**

Предметная область «Математика и информатика»:

- овладение основами алгоритмического мышления, записи и выполнения алгоритмов;
- приобретение начального опыта применения математических знаний для решения учебнопознавательных и учебно-практических задач в области информатики;
- умение действовать в соответствии с алгоритмом и строить простейшие алгоритмы;
- приобретение умений представлять, анализировать и интерпретировать данные;
- приобретение первоначальных умений в области компьютерной грамотности.

#### Другие предметные области:

- овладение элементарными практическими умениями и навыками в специфических формах художественной деятельности, базирующихся на ИКТ (цифровая фотография, видеозапись, элементы мультипликации и пр.);
- приобретение первоначальных знаний о правилах создания предметной и информационной среды и умений применять их для выполнения учебно-познавательных и проектных художественно-конструкторских задач.

# **ТЕМАТИЧЕСКОЕ ПЛАНИРОВАНИЕ**

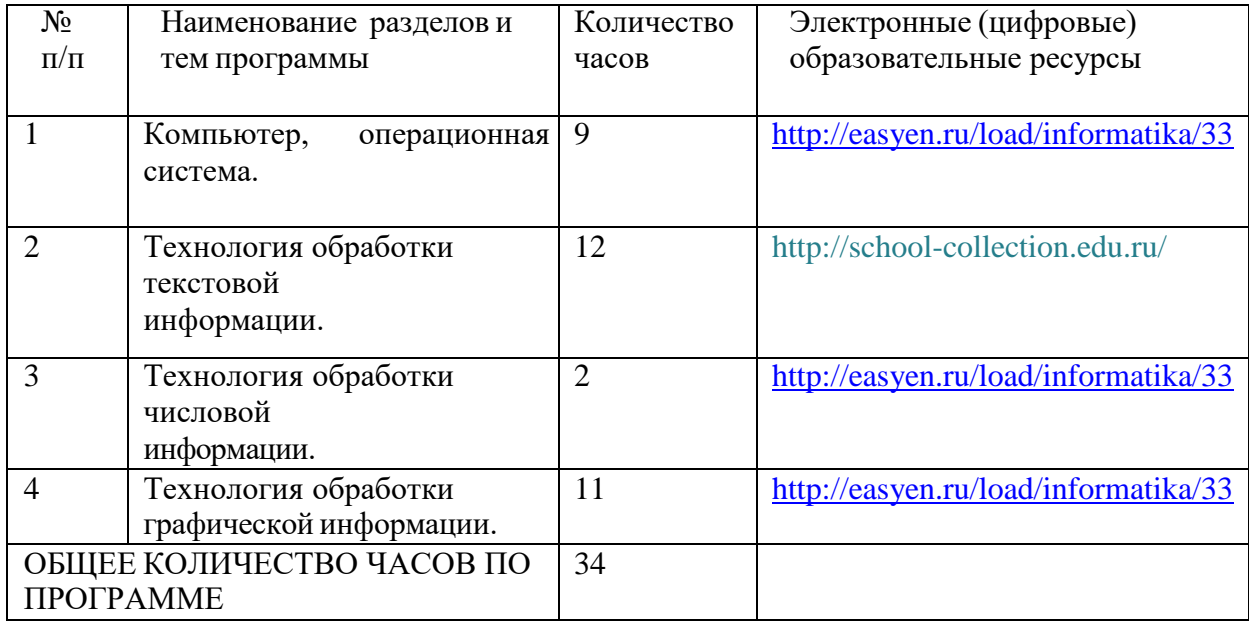

# **ПОУРОЧНОЕ ПЛАНИРОВАНИЕ**

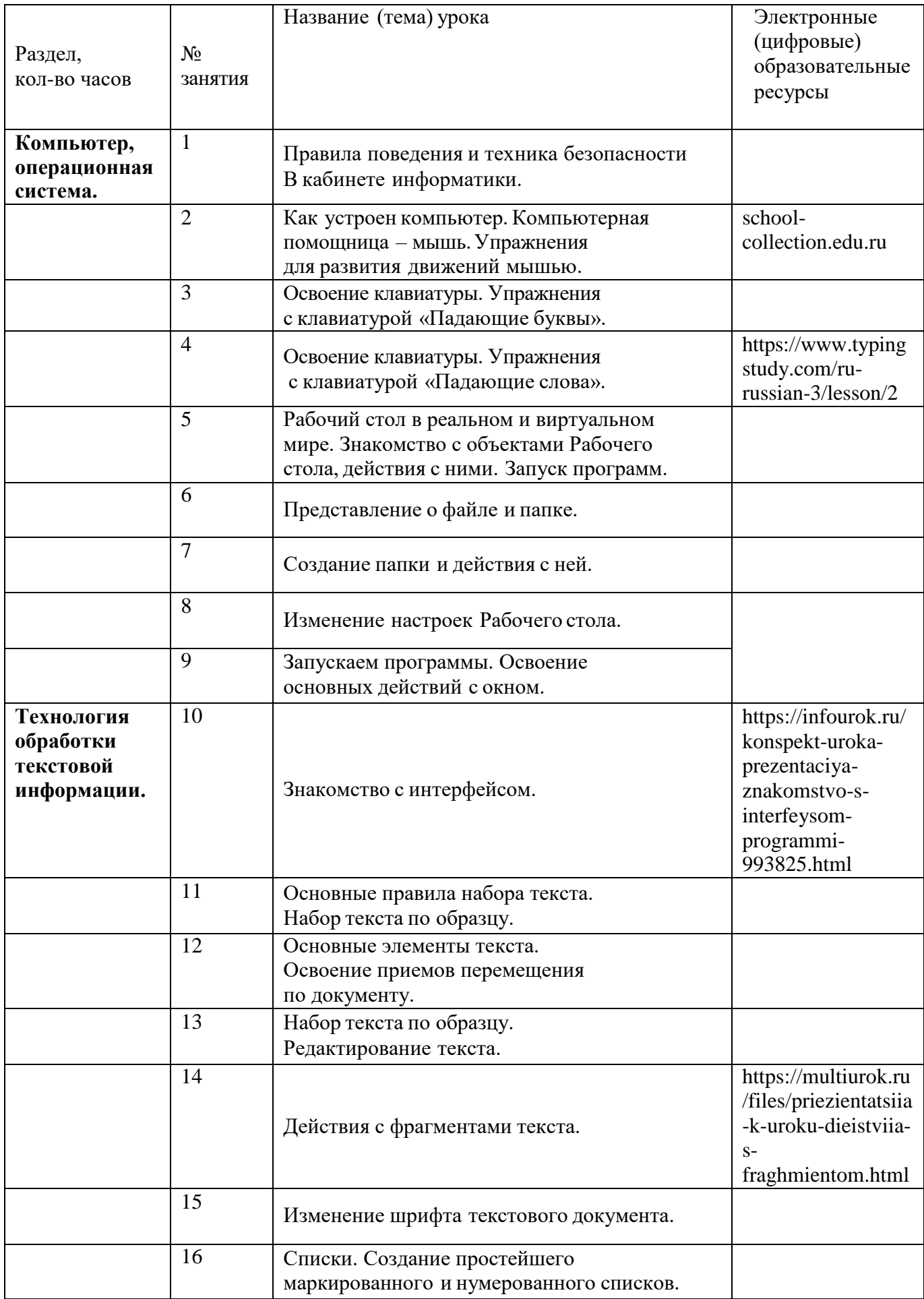

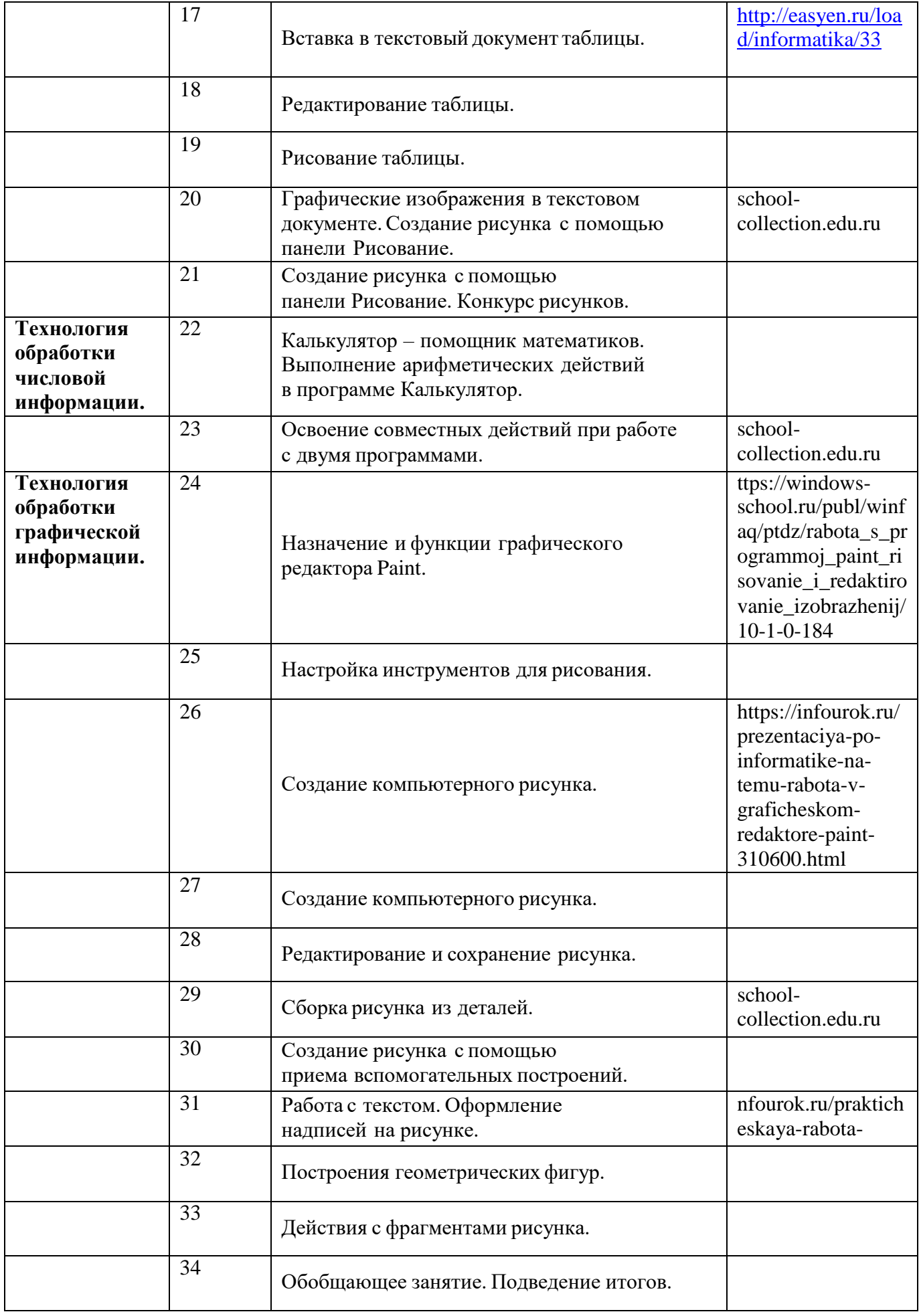

### **УЧЕБНО-МЕТОДИЧЕСКОЕ ОБЕСПЕЧЕНИЕ ОБРАЗОВАТЕЛЬНОГО ПРОЦЕССА**

## **ЦИФРОВЫЕ ОБРАЗОВАТЕЛЬНЫЕ РЕСУРСЫ И РЕСУРСЫ СЕТИ ИНТЕРНЕТ**

- 1. «Современный учительский портал» [сайт].- URL <http://easyen.ru/load/informatika/33>
- 2. Ресурсы Единой коллекции цифровых образовательных ресурсов [сайт].- URL <http://school-collection.edu.ru/>
- 3. Электронное мультимедийное приложение «Мир информатики» (части 1, 2, 3 и 4) к учебникам в открытом доступе на методическом портале издательства